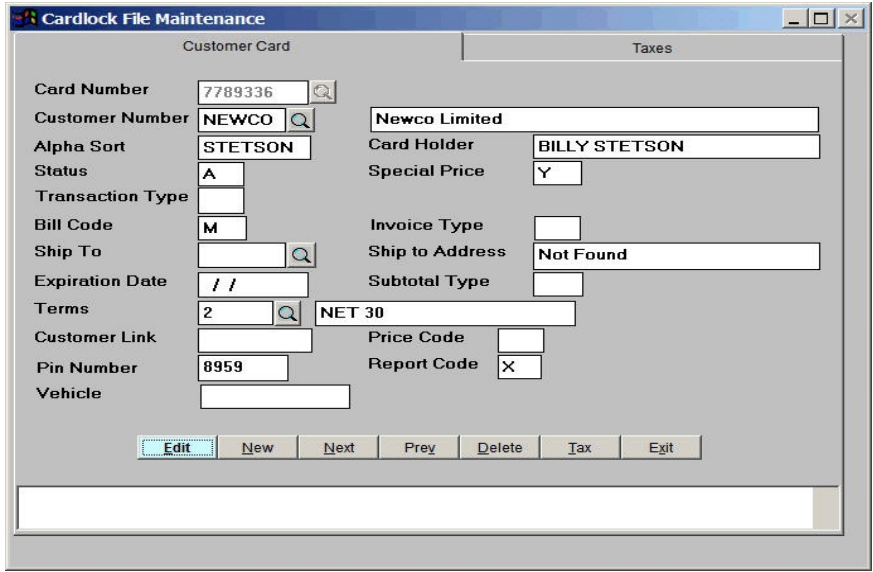

## **Add A Customer Card**

**Cards are entered and assigned a customer id.**

- **1. Billing codes can be assigned for Cycle Billing (M=Monthly W=Weekly, etc.)**
- **2. The Tran Type field can mark a card as no bill, cash sale, or intercompany.**
- **3. Total type tells the computer how to subtotal the report, V=Vehicle C=Card.**

## **Cardlock Product File**

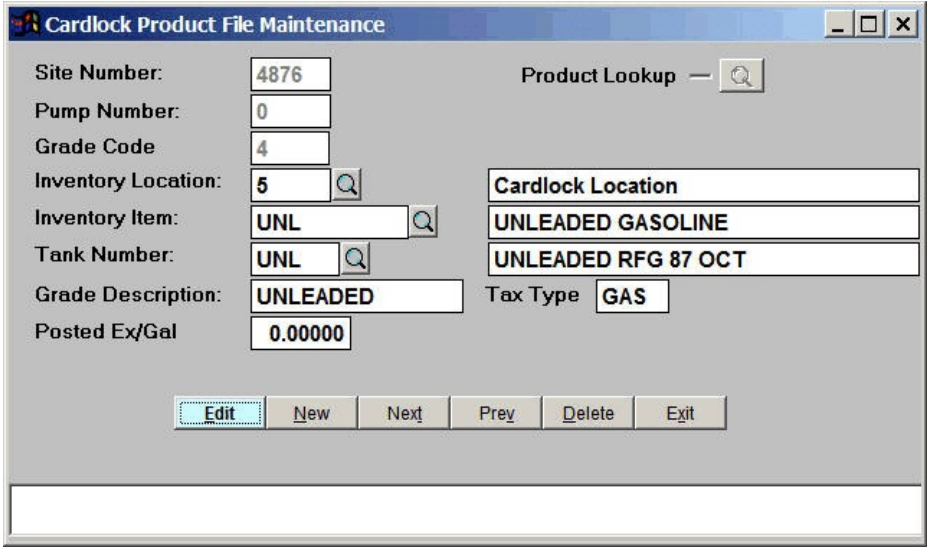

- **• Cardlock transactions contain a pump code and a product code, these are cross referenced to your internal inventory codes and tank codes.**
- **• The prices that are posted at the pumps can be entered in the system so that prices are automatically calculated by date and time.**
- **• Some cardlock systems send the posted prices automatically and this step is eliminated.**

| Petro-Data Jobber Inventory<br>$ \Box$ $\times$ |                                                                                                    |                                                                                                    |  |  |  |  |  |  |  |
|-------------------------------------------------|----------------------------------------------------------------------------------------------------|----------------------------------------------------------------------------------------------------|--|--|--|--|--|--|--|
| F2-Lookup F3-AR Inquiry F4-Inv Inq              |                                                                                                    |                                                                                                    |  |  |  |  |  |  |  |
|                                                 |                                                                                                    | Petro-Data Demo *** Cardlock Special Prices ***                                                                         |  |  |  |  |  |  |  |
|                                                 | 1 Cust No. ACME<br>2 Location 2<br>3 Fuel Item UNL<br>4 Price Type D<br>5 Amount 0.030000<br>6 Ex/Gallon 0.000000 | UNLEADED GASOLINE                                                                                                    |  |  |  |  |  |  |  |
|                                                 | Vendor VALERO<br>Terminal FW<br><b>Fuel Tax</b>                                                                   | 0.38400                                                                                                    |  |  |  |  |  |  |  |
|                                                 |                                                                                                    | Enter field number to change $D =$ Delete $C =$ Continue<br>$F = Forward to next record$ B = Backwards to next record C |  |  |  |  |  |  |  |

*Figure C4. Cardlock Special Prices for Customer. Markup from Rack.*

**Some customers may get special prices which override the regular posted prices.**

- **• Fleet customers may demand a markup from Opis or a particular rack.**
- **• You can markup from rack, markdown from posted price and even markup from posted price.**
- **• Automatic calculation of special prices makes it feasible to bid on large fleet contracts and easily handle the accounting in the back office.**

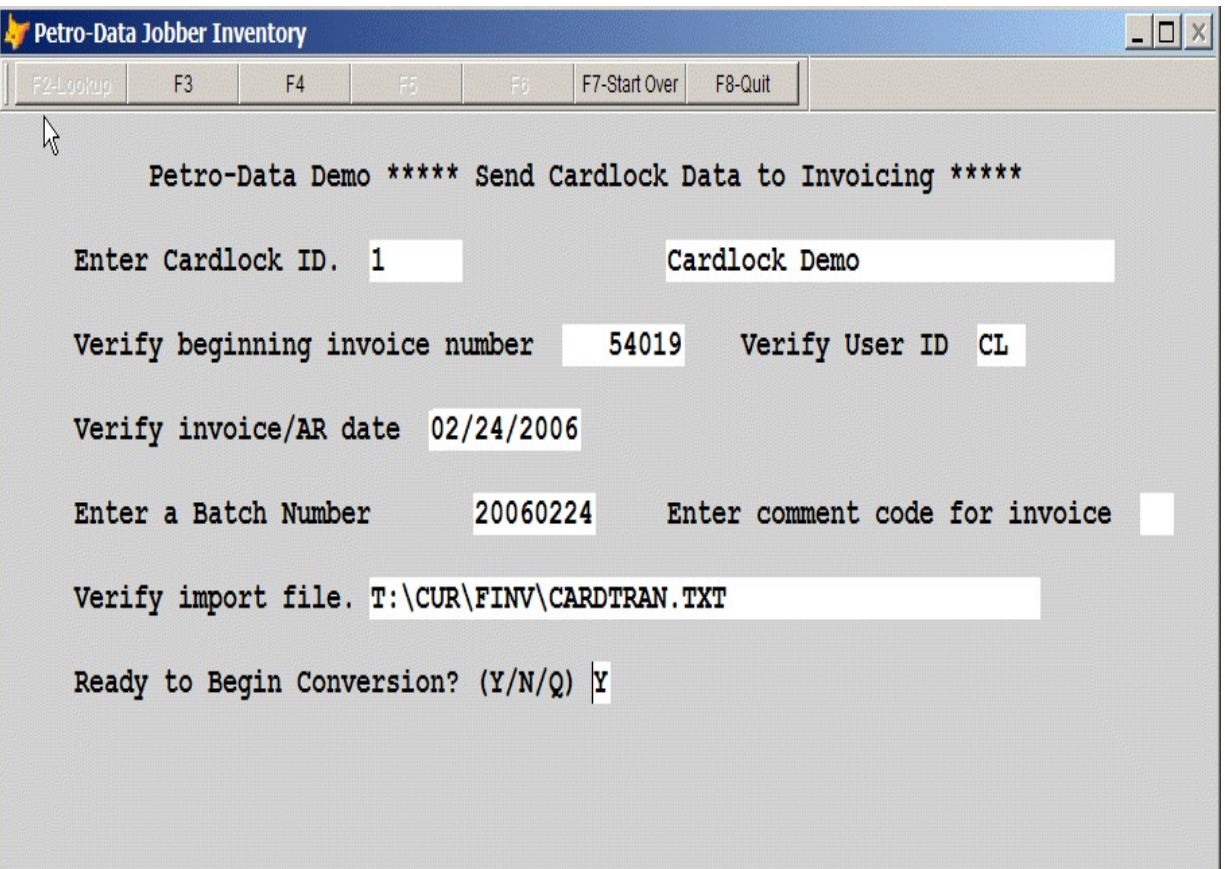

*Figure C5. Import Cardlock Transactions.*

- **• Cardlock Transactions are sent you your computer by the cardlock machine.**
- **• Transactions are imported into the Petro-Data cardlock system thus eliminating manual entry.**
- **• Customer numbers are assigned to each transaction and prices are calculated.**
- **• See figure C6 below for the next step.**

|           | Petro-Data Jobber Inventory                                       | $ \Box$ |
|-----------|-------------------------------------------------------------------|---------|
| F2-Lookup | ľΣ                                                                |         |
|           | Petro-Data Demo ***** Send Cardlock Data to Invoicing *****       |         |
|           | Ending Transaction No. Is 1015<br>Beg Transaction No. is 1287     |         |
|           | Tot Dol 1581.85                                                   |         |
|           | Tot Bill 1581.85<br>Tot Exmpt 0.00                                |         |
|           | Tot Gal 633.650                                                   |         |
|           | Choose: $C =$ Convert to Invoices $L =$ Convert to Invoices Later |         |
|           | $P = Print Listing$ $Q = Quit/Cancel$                             |         |
|           |                                                                   |         |
|           |                                                                   |         |
|           |                                                                   |         |

*Figure C6. Verify Cardlock Import Totals.*

- **• After the transactions have been imported, balancing totals appear on the screen and you have several options.**
- **• C Convert to invoices now. Invoices can then be updated to the customer account and inventory is relieved.**
- **• L Convert later. Some people import daily and prefer to invoice only once a week or even once a month.**
- **• P Print Listing. Print a cardlock transaction report (Figure C7) to verify the data.**
- **• Q Quit. Maybe you are missing a card in your card file or you are not happy with the pricing. Enter Q to cancel the operation.**

|                                | Date: 02/24/2006<br>Time: 07:51:08 |                        |      | Petro-Data Demo<br>Cardlock Transaction Listing on 02/24/2006 | Page No.<br>$\mathbf{1}$ |         |            |        |        |         |
|--------------------------------|------------------------------------|------------------------|------|---------------------------------------------------------------|--------------------------|---------|------------|--------|--------|---------|
|                                |                                    |                        |      |                                                               |                          |         |            |        |        |         |
|                                |                                    |                        |      |                                                               |                          |         |            |        |        |         |
| Tran #                         | Site                               | Date                   | Time | ISO                                                           | Type                     | Card No | Prod       | Qty    | Price  | Amount  |
| 1007                           | 4876                               | 01/24/2006             | 0632 |                                                               | N                        | 7789341 | UNL        | 12.44  | 2.5590 | 31.83   |
| 1015                           | 4876                               | 01/26/2006             | 1457 |                                                               | N                        | 7789341 | UNL        | 12.79  | 2.4990 | 31.96   |
| 1027                           | 4876                               | 01/26/2006             | 1720 |                                                               | $\mathbf N$              | 7789339 | <b>UNL</b> | 21.54  | 2.4990 | 53.83   |
| 1029                           | 4876                               | 01/24/2006             | 1031 |                                                               | $\mathbf N$              | 7789341 | UNL        | 14.93  | 2.5590 | 38.21   |
| 1039                           | 4876                               | 01/24/2006             | 1400 |                                                               | N                        | 7789336 | UNL        | 23.05  | 2.5590 | 58.98   |
| 1040                           | 4876                               | 01/24/2006             | 1441 |                                                               | Ν                        | 7789339 | UNL        | 18.31  | 2.5590 | 46.86   |
| 1052                           | 4876                               | 01/27/2006             | 1300 |                                                               | $\mathbf N$              | 7789337 | UNL        | 18.31  | 2.4990 | 45.76   |
| 1053                           | 4876                               | 01/27/2006             | 1314 |                                                               | N                        | 7789336 | UNL        | 24.82  | 2.4990 | 62.03   |
| 1054                           | 4876                               | 01/24/2006             | 1745 |                                                               | $\mathbf N$              | 7789341 | UNL        | 21.55  | 2.5590 | 55.15   |
| 1082                           | 4876                               | 01/25/2006             | 1218 |                                                               | $\mathbb N$              | 7789336 | <b>UNL</b> | 19.92  | 2.4990 | 49.78   |
| 1083                           | 4876                               | 01/25/2006             | 1239 |                                                               | N                        | 7789341 | UNL        | 11.68  | 2.4990 | 29.19   |
| 1103                           | 4876                               | 01/25/2006             | 1738 |                                                               | Ν                        | 7789341 | UNL        | 19.97  | 2.4990 | 49.91   |
| 1106                           | 4876                               | 01/25/2006             | 1756 |                                                               | $\mathbf N$              | 7789336 | UNL        | 12.27  | 2.4990 | 30.66   |
| 1118                           | 4876                               | 01/26/2006             | 0613 |                                                               | N                        | 7789337 | UNL        | 13.97  | 2.4990 | 34.91   |
| 1162                           | 4876                               | 01/31/2006             | 1127 |                                                               | N                        | 7789339 | UNL        | 17.14  | 2.4990 | 42.83   |
| 1169                           | 4876                               | 01/31/2006             | 1359 |                                                               | $\mathbf N$              | 7789336 | UNL        | 21.28  | 2.4990 | 53.18   |
| 1287                           | 4876                               | 01/16/2006             | 1129 |                                                               | Ν                        | 7789336 | UNL        | 13.11  | 2.4490 | 32.11   |
| 1339                           | 4876                               | 01/17/2006             | 1209 |                                                               | N                        | 7789336 | UNL        | 23.04  | 2.4490 | 56.42   |
| 1346                           | 4876                               | 01/17/2006             | 1457 |                                                               | $\mathbf N$              | 7789337 | UNL        | 27.67  | 2.4490 | 67.76   |
| 1356                           | 4876                               | 01/17/2006             | 1736 |                                                               | N                        | 7789337 | UNL        | 12.51  | 2.4490 | 30.64   |
| 1368                           | 4876                               | 01/18/2006             | 0646 |                                                               | N                        | 7789341 | UNL        | 25.45  | 2.4490 | 62.33   |
| 1386                           | 4876                               | 01/18/2006             | 1207 |                                                               | $\mathbf N$              | 7789339 | <b>UNL</b> | 14.03  | 2.4490 | 34.36   |
| 1390                           | 4876                               | 01/18/2006             | 1304 |                                                               | $\mathbb N$              | 7789336 | <b>UNL</b> | 25.59  | 2.4490 | 62.67   |
| 1401                           | 4876                               | 01/18/2006             | 1709 |                                                               | N                        | 7789341 | UNL        | 29.14  | 2.4490 | 71.36   |
| 1415                           | 4876                               | 01/19/2006             | 0604 |                                                               | $\mathbb N$              | 7789337 | UNL        | 14.07  | 2.4490 | 34.46   |
| 1437                           | 4876                               | 01/19/2006             | 1145 |                                                               | $\mathbf N$              | 7789336 | UNL        | 21.80  | 2.4990 | 54.48   |
| 1441                           | 4876                               | 01/19/2006             | 1436 |                                                               | N                        | 7789339 | UNL        | 12.51  | 2.4990 | 31.26   |
| 1457                           | 4876                               | 01/19/2006             | 1640 |                                                               | $\mathbf N$              | 7789341 | UNL        | 30.00  | 2.4990 | 74.97   |
| 1466                           | 4876                               | 01/20/2006             | 0644 |                                                               | N                        | 7789337 | <b>UNL</b> | 24.18  | 2.4990 | 60.43   |
| 1484                           | 4876                               | 01/20/2006             | 0933 |                                                               | Ν                        | 7789339 | UNL        | 13.44  | 2.4990 | 33.59   |
| 1497                           | 4876                               | 01/20/2006             | 1554 |                                                               | $\mathbf N$              | 7789336 | UNL        | 12.50  | 2.4990 | 31.24   |
| 1545                           | 4876                               | 01/23/2006             | 0734 |                                                               | $\mathbf N$              | 7789336 | UNL        | 14.92  | 2.4990 | 37.29   |
| 1560                           | 4876                               | 01/23/2006             | 1147 |                                                               | Ν                        | 7789341 | UNL        | 16.85  | 2.5590 | 43.12   |
| 1566                           | 4876                               | 01/23/2006             | 1522 |                                                               | Ν                        | 7789336 | UNL        | 18.87  | 2.5590 | 48.29   |
|                                |                                    | Subtotal for site 4876 |      | Transactions:                                                 |                          | 34      |            | 633.65 |        | 1581.85 |
|                                | # of transactions                  | 34                     |      |                                                               |                          |         |            | 633.65 |        | 1581.85 |
| Total for ISO not equal to CFN |                                    |                        |      |                                                               |                          |         |            | 0.00   |        | 0.00    |

*Figure C7. Cardlock Transaction Listing During Import*

## • **The cardlock transaction report can be printed or displayed to verify the transactions before finalizing them.**

| Cardlock Fuel Sales Analysis Statement on 02/24/2006                                                       |                                                                                                    |      |        |  |  |                                                                                                    | Page No.                                                                                                    | $\overline{1}$                                                                                       |                                                                                                  |                                                                                                    |
|----------------------------------------------------------------------------------------------------|----------------------------------------------------------------------------------------------------|------|--------|--|--|----------------------------------------------------------------------------------------------------|----------------------------------------------------------------------------------------------------|----------------------------------------------------------------------------------------------------|--------------------------------------------------------------------------------------------------|----------------------------------------------------------------------------------------------------|
| Statement From:<br>PETRO-DATA INC.<br>12345 STREET ADRESS<br>SAN ANTONIO, TX 78247<br>Phone: 210-545-4774  |                                                                                                    |      |        |  |  |                                                                                                    |                                                                                                    |                                                                                                    |                                                                                                  |                                                                                                    |
|                                                                                                    | Statement For:<br>Larco Enterprises<br>234 COMMERCIAL ROAD<br>PO BOX 112<br>SAFIRE CITY TX 78121                                                                                                    |      |        |  |  | Cust No. LARCO                                                                                                    |                                                                                                    |                                                                                                    |                                                                                                  |                                                                                                    |
| Card/Veh                                                                                                   | Date                                                                                                    | Time | Driver |  |  | Odom                                                                                                    |                                                                                                    | Product Gallons                                                                                      | Price                                                                                            | Amount                                                                                             |
| 7789339<br>7789339<br>7789339<br>7789339<br>7789339<br>7789339                                             | 01/18/2006 12:07<br>01/19/2006 14:36 PAUL<br>01/20/2006 09:33 PAUL<br>01/24/2006 14:41 PAUL<br>01/26/2006 17:20 PAUL<br>01/31/2006 11:27 PAUL                                                                                                    |      | PAUL   |  |  | $\circ$<br>$\mathbf{0}$<br>$\Omega$<br>$\Omega$<br>$\Omega$<br>$\Omega$                                             | UNL<br>UNL<br><b>UNL</b><br>UNL<br><b>UNL</b><br><b>UNL</b>                                                   | 14.03<br>12.51<br>13.44<br>18.31<br>21.54<br>17.14                                                   | 2.4490<br>2.4990<br>2.4990<br>2.5590<br>2.4990<br>2.4990                                         | 34.36<br>31.26<br>33.59<br>46.86<br>53.83<br>42.83                                                 |
| Subtotal for card no 7789339 PAUL                                                                          |                                                                                                    |      |        |  |  |                                                                                                    |                                                                                                    | ----------<br>96.97                                                                                  |                                                                                                  | 242.73                                                                                             |
| 7789341<br>7789341<br>7789341<br>7789341<br>7789341<br>7789341<br>7789341<br>7789341<br>7789341<br>7789341 | 01/18/2006 06:46 BOBBY<br>01/18/2006 17:09 BOBBY<br>01/19/2006 16:40 BOBBY<br>01/23/2006 11:47 BOBBY<br>01/24/2006 06:32 BOBBY<br>01/24/2006 10:31 BOBBY<br>01/24/2006 17:45 BOBBY<br>01/25/2006 12:39 BOBBY<br>01/25/2006 17:38 BOBBY<br>01/26/2006 14:57 |      | BOBBY  |  |  | $\circ$<br>$\mathbf{0}$<br>$\Omega$<br>$\circ$<br>$\Omega$<br>$\Omega$<br>$\circ$<br>$\circ$<br>$\circ$<br>$\Omega$ | UNL<br>UNL<br><b>UNL</b><br>UNL<br><b>UNL</b><br><b>UNL</b><br><b>UNL</b><br>UNL.<br><b>UNL</b><br><b>UNL</b> | 25.45<br>29.14<br>30.00<br>16.85<br>12.44<br>14.93<br>21.55<br>11.68<br>19.97<br>12.79<br>---------- | 2.4490<br>2.4490<br>2.4990<br>2.5590<br>2.5590<br>2.5590<br>2.5590<br>2.4990<br>2.4990<br>2.4990 | 62.33<br>71.36<br>74.97<br>43.12<br>31.83<br>38.21<br>55.15<br>29.19<br>49.91<br>31.96<br>$------$ |
| Subtotal for card no 7789341 BOBBY                                                                         |                                                                                                    |      |        |  |  |                                                                                                    |                                                                                                    | 194.80                                                                                               |                                                                                                  | 488.03                                                                                             |
| Total for Customer LARCO Larco Enterprises                                                                 |                                                                                                    |      |        |  |  |                                                                                                    |                                                                                                    | 291.77                                                                                               |                                                                                                  | 730.76                                                                                             |

*Fig C8. Cardlock Statement for a Customer.*

- **• The Cardlock Statement can be printed at any time but is typically sent to the customer at the end of the month.**
- **• Every transaction is printed in detail.**
- **• There are variety of options including range of dates, current or history, and the option to print odometer/mpg. Please let us know if you have special needs in this regard.**